# TabSINT Protocol Development Workshop: Session 4

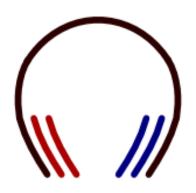

Tristan Ramey Marc Shapiro

**April 8, 2019** 

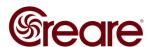

## **Agenda**

- Navigation Menu
- Dynamic Logic

Videos of the tutorials from the first three workshops are available <u>here</u> as part of the TabSINT documentation

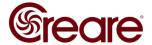

## **Navigation Menu**

- Drop-down menu in top right
- Customizable (protocol\_schema.json)
  - Array of objects
  - Three required fields
    - » text
    - » target
    - » returnHereAfterward

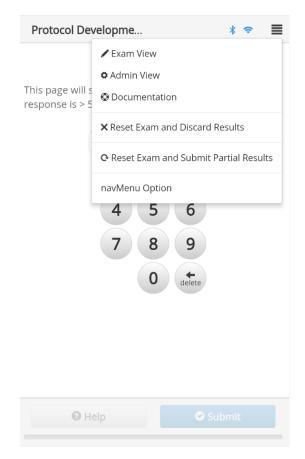

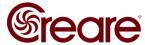

# **Dynamic Logic**

- Custom expressions
- Logic Features
  - Page features:
    - » Flags
    - » Repeats
    - » Follow Ons
    - » Skip If
  - Special References

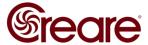

## **Custom Expressions**

- Evaluated by Javascript
  - See documentation for more details
- Examples in TabSINT documentation

| Meaning                                                                    | Code                                                                                                    |
|----------------------------------------------------------------------------|----------------------------------------------------------------------------------------------------|
| If the previous question was correct                                       | result.correct                                                                                           |
| If the previous result was incorrect                                       | !result.correct                                                                                          |
| If the previous response was "dog"                                         | result.response === 'dog'                                                                                |
| If the previous response was 34 and the usesHearingProtection flag is set. | <pre>(result.response === '34') &amp;&amp; flags.usesHearingProtection</pre>                             |
| If the subject chose both earPlugs and other:                              | <pre>arrayContains(result.response, 'earPlugs') &amp;&amp; arrayContains(result.response, 'other')</pre> |

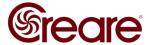

## **Page Features**

#### setFlag

set at the end of any page and then use in custom expression

### repeatPage

repeat the same page based on conditional expression

#### followOns

 ask one (or more) immediate follow-up questions if response meets some criteria

## skiplf

skip any page based on response

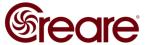

## **Special References**

#### @PARTIAL

- Specify a final subprotocol to run before ending when terminated via 'End Exam and Submit Partial Results'
  - » Used in protocolld field
- @END\_ALL
  - Automatically end the test no matter where in the protocol
    - » Used in reference field

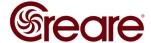

## Links

- Documentation
- Workshop <u>example</u>
- Additional <u>examples</u>

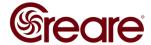

## **Future Workshops**

Session 5 will be a Q&A session in early May.

Please email any questions you have or topics you want discussed to <a href="mailto:tmr@creare.com">tmr@creare.com</a>

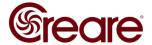